**Acceder y calificar las actividades realizadas por los estudiantes** 

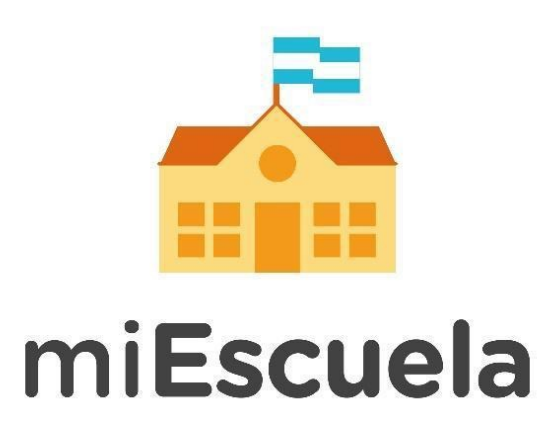

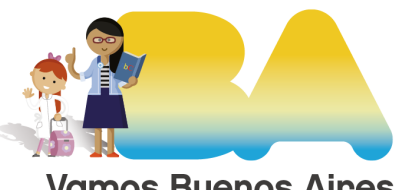

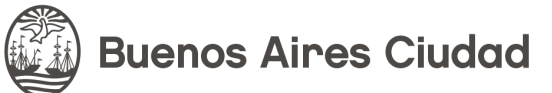

**Vamos Buenos Aires** 

## **Acceder y calificar las actividades realizadas por los estudiantes**

Cuando los estudiantes resuelven las actividades, podés entrar a un panel para ver cómo la realizaron y qué archivos enviaron. Además, tenés la posibilidad de calificar las tareas.

Desde el menú izquierdo, accedé al apartado **Mis Aulas**

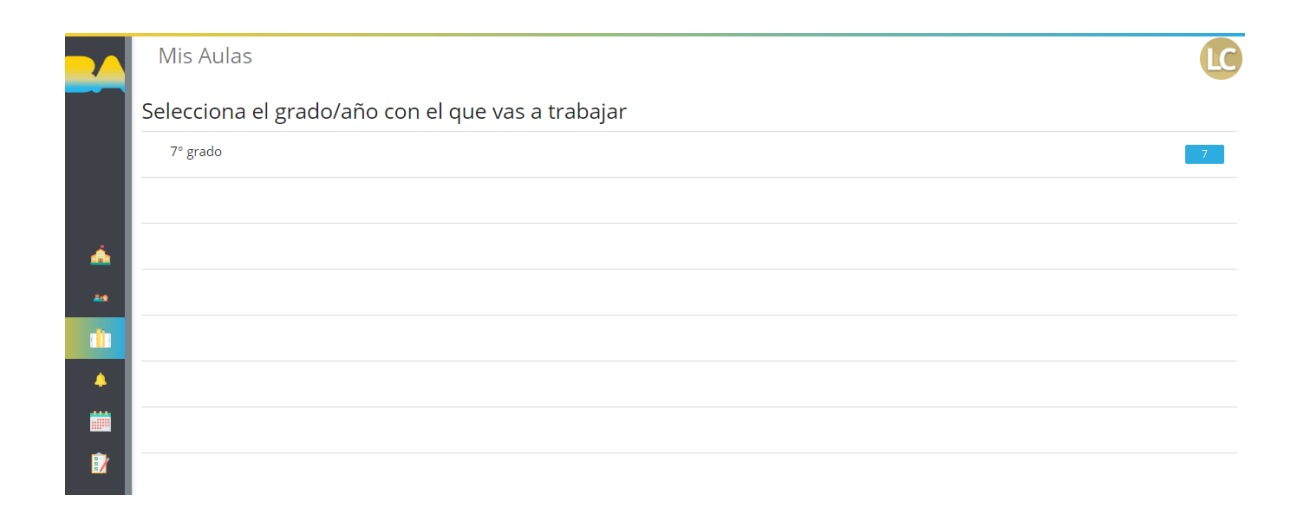

A continuación seleccioná el **grado / año.** 

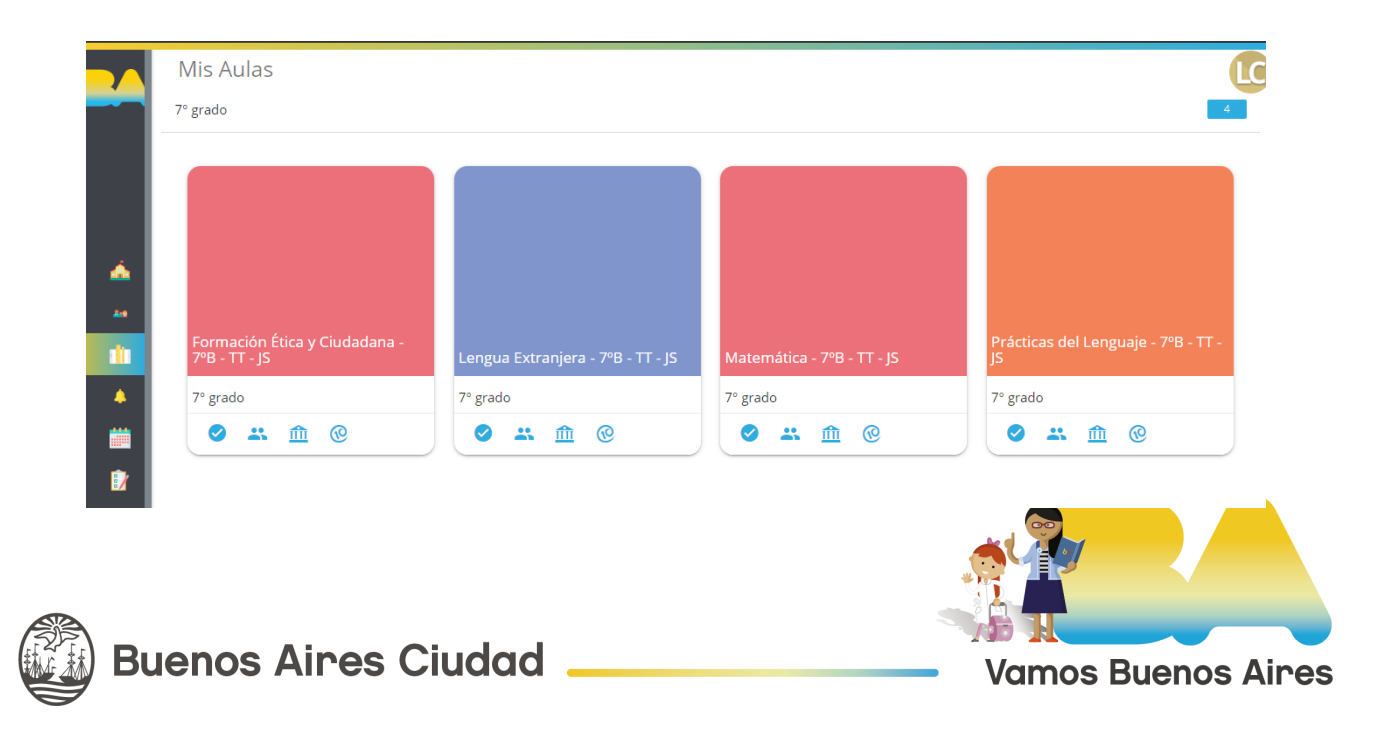

Seguidamente el aula que tengas a cargo. Se verán todas las actividades cargadas. Cuando haya actividades que los estudiantes ya hayan respondido, se verá la notificación en la columna de Enviadas. En este ejemplo, la actividad Cuestionario: *La pata de mono,* cuenta con 1 tarea enviada por parte de un estudiante. Esa actividad está lista para ser calificada.

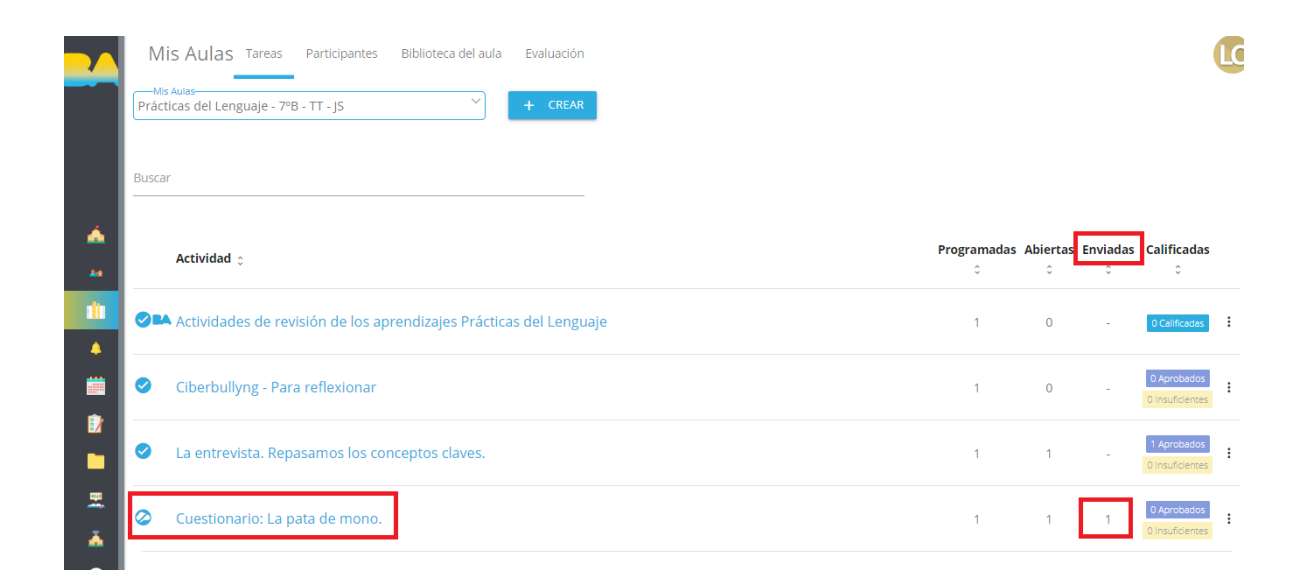

## Seleccioná la **actividad** que querés evaluar.

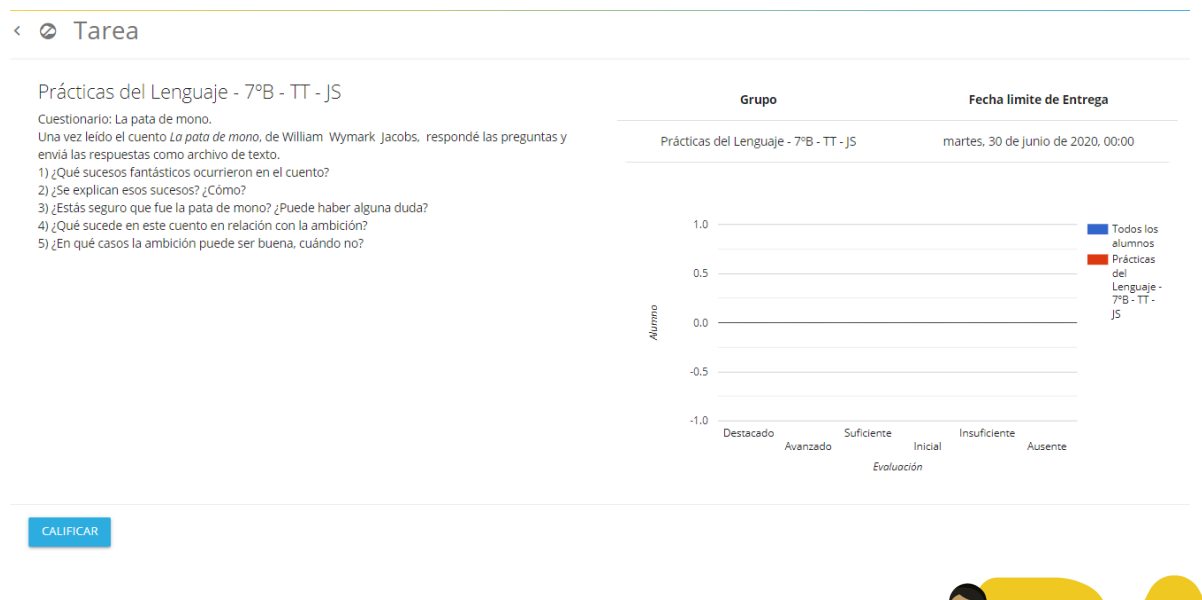

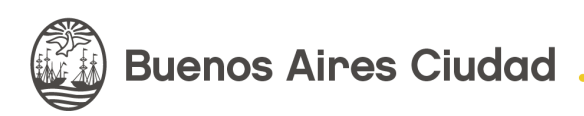

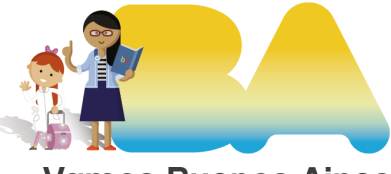

**Vamos Buenos Aires** 

Luego, verás el detalle de la actividad. Si querés mirar los archivos que enviaron y evaluar la tarea, hacé clic en **Calificar.** Se podrá ver el nombre del estudiante, la fecha y hora en que subió el trabajo, y el archivo adjunto. Para verlo, seleccionamos el mismo y lo podemos descargar.

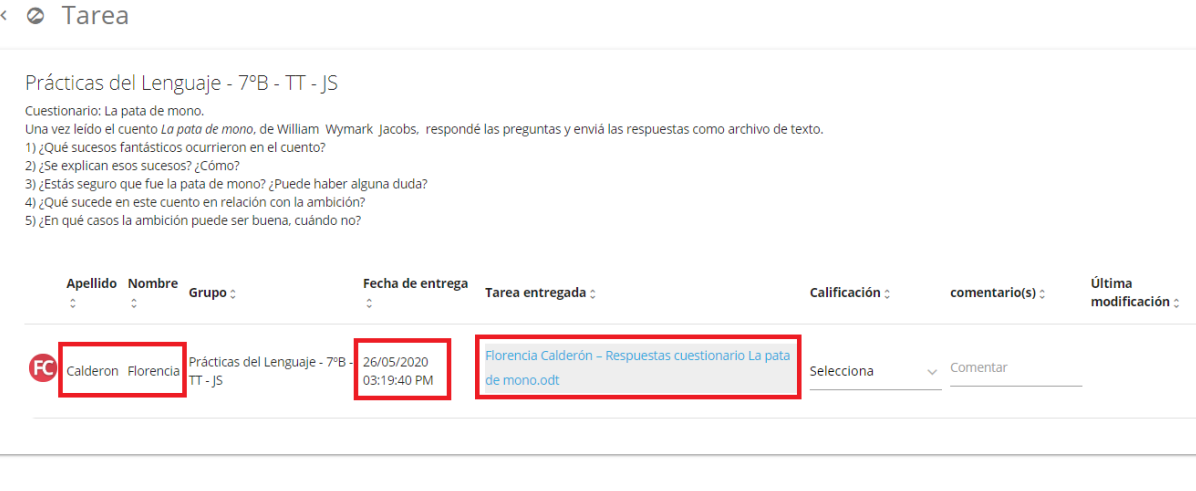

GUARDAR SALIR

Una vez leído el trabajo del estudiante, podés realizar la corrección. Para ello vamos a **Calificación** y se desplegará un menú con opciones.

## < 2 Tarea

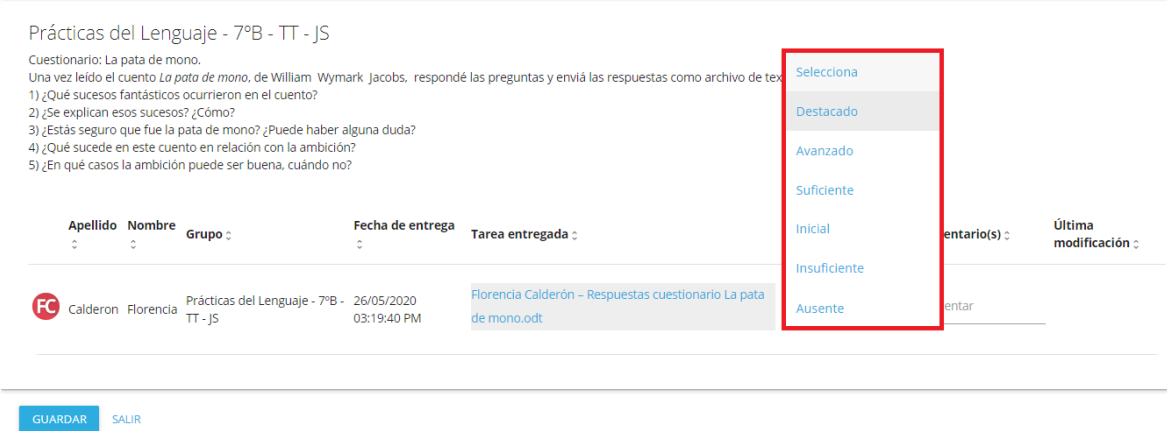

Una vez seleccionada la adecuada, se puede realizar un comentario para que vea el estudiante, para ello hacé clic en la columna Comentario(s). Para finalizar presionamos en **Guardar** y luego **Salir.**

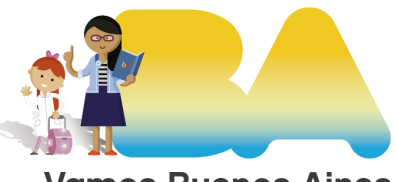

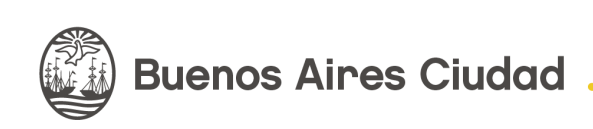

**Vamos Buenos Aires** 

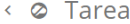

Prácticas del Lenguaje - 7ºB - TT - JS

Cuestionario: La pata de mono. Una vez leído el cuento La pata de mono, de William Wymark Jacobs, respondé las preguntas y enviá las respuestas como archivo de texto.

1) ¿Qué sucesos fantásticos ocurrieron en el cuento?<br>2) ¿Se explican esos sucesos? ¿Cómo?

- 
- 3) ¿Estás seguro que fue la pata de mono? ¿Puede haber alguna duda?<br>4) ¿Qué sucede en este cuento en relación con la ambición?
- $5$ ) ¿En qué casos la ambición puede ser buena, cuándo no?

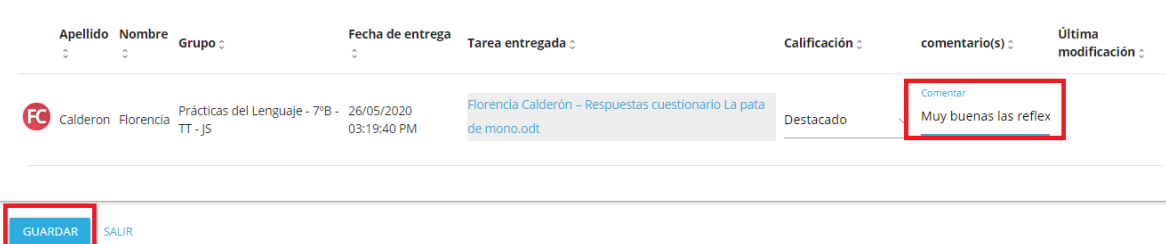

Volviendo a Tareas, podrás ver el listado de las actividades, entre ellas la que recién califiste. Ahora en Aprobados marca 1.

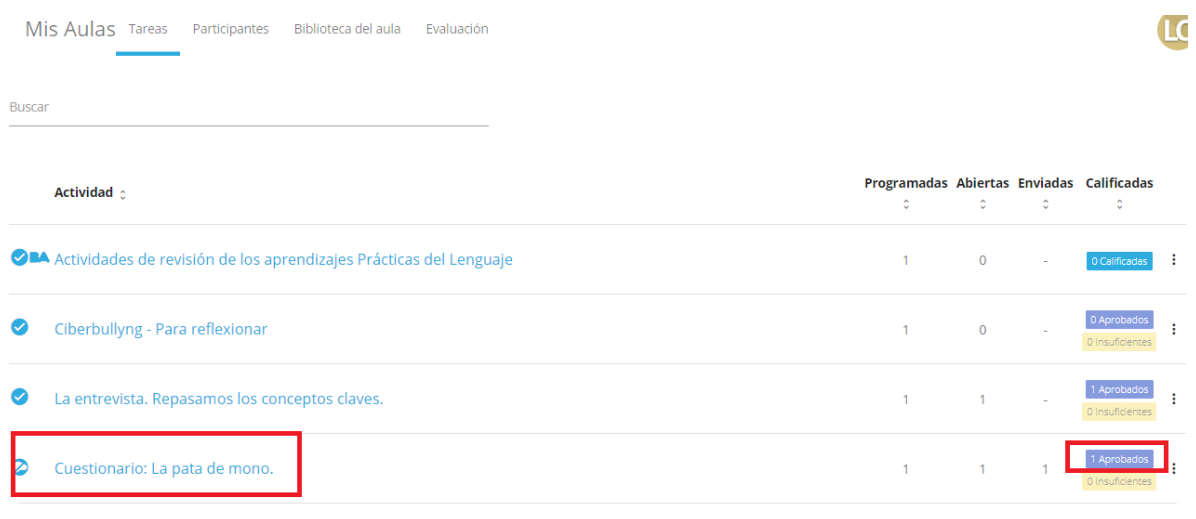

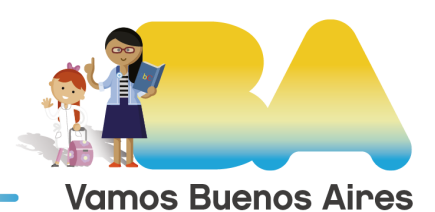

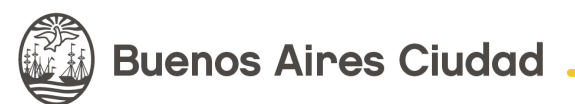